# **The MOZART Preprocessor**

# **October 2009**

# **Table of Contents:**

- **I. Introduction**
- **II. General Structure**
- **III. Comments**
- **IV. Species**
- **V. Solution Classes**
- **VI. Chemistry**
- **VII. Simulation Parameters**

# **I. Introduction**

Mozart is distributed with a complete, "standard" chemistry that has 97 species interacting with each other in 37 photolysis and 163 gas phase reactions. To produce this "standard" simulation and to modify that chemical scheme one uses the mozart preprocessor script, mozpp, located in the MZ4ROOT/preproc/inputs directory; where MZ4ROOT is the top level mozart4 directory.

The input to mozpp is an ascii file that uses a straightforward syntax to describe the chemistry and related details of a mozart simulation. The input file defines the chemical species, photolysis and gas phase reactions and rate constants, partitions species by numerical solution algorithm, and specifies which species have heterogeneous removal by washout, emissions and/or dry deposition at the lower boundary, a fixed boundary condition at the lower and/or upper boundary, external forcing, and are archived in netcdf output files.

 Upon successful completion the preprocessor produces a single tar file, mozpp.subs.tar. When "untarred" this file yields all the chemistry source files required to compile and link a mozart executable that represents the simulation defined in the preprocessor input file. Additionally, the preprocessor outputs an ascii file containing numbers and strings that control chemical output to the archival "history" file(s). Finally the preprocessor outputs a "document" file containing a summary of the processed input file. If the preprocessor detects a syntax or logic error the diagnostics relating to the error can be found at the end of the "document" file.

The preprocessor can alter the simulation chemistry from the narrow perspective of a single reaction rate to the broad scale of entirely replacing the "standard" chemistry. Completely replacing the standard chemistry, although rather easy to do with the preprocessor, has far ranging code consequences. Several source code files in the "base" source directories use fortran modules produced by the preprocessor (contained in the file mozpp.sub.tar).

The following is a list of some preprocessor uses and consequences ordered in increasing complexity.

- Altering archival "history" file content. This is easy and requires only running the preprocessor.
- Modifying a gas phase reaction that has an Arrenhius or Troe type rate constant. This is easy and requires only running the preprocessor and recompiling.
- Adding a gas phase reaction that must be defined in code. Besides running the preprocessor one must alter the file mo\_usrrxt.F90 in MZ4ROOT/model/chem to include the new reaction rate constant. When adding such a reaction it is best to include a reaction "tag"; see reaction rate section below. Recompile and run the simulation.
- Adding a photolysis reaction to the chemical scheme. Here, as with many modifications, detailed knowledge of source code in MZ4ROOT/model/chem is essential. Beyond a simple "aliasing" mechanism to an already defined photorate there is no simple method to include new photorates.
- Adding a chemical species to the scheme. Generally this will be accompanied by additional photo and/or gas phase reactions. Chemical species are transported and as

such have upper and lower boundary conditions in addition to potential washout, dry deposition, surface emissions, in situ (vertically distributed) sources, fixed boundary conditions, and archival history file output.

All the above examples involve adding to the "standard" chemical simulation. Of course one can use the preprocessor to reduce the chemical simulation by removing reactions and/or species. Just as with additions, there can be implications beyond preprocessing when removing chemical reactions and/or species. The following is a description of the mozart preprocessor structure and syntax.

# **II. General Structure**

```
BEGSIM
    Preprocessor Files*
    Comments
    End Comments
   SPECIES
    End SPECIES
    Solution Classes
    End Solution Classes
    CHEMISTRY
    END CHEMISTRY
    SIMULATION PARAMETERS
    END SIMULATION PARAMETERS
ENDSIM
```
A mozart preprocessor input file, a simple ascii file, has the above general structure. Note how section keyword pairs are of the form :

# **keyword end keyword**

except for the *BEGSIM, ENDSIM* pair and the "Preprocessor Files" entries.

The comments and chemistry sections are optional; all others are mandatory. All input between the *BEGSIM, ENDSIM* pair, if present, *must* be order as above. What's this, the chemistry section is optional ? Yes, you can setup a two species tracer simulation with no chemical reactions.

It's hard to discern from this skeleton example but the mozart preprocessor is in general case insensitive. For instance, in the "general structure" above you could have the SPECIES line be input as SpEcieS and the preprocessor would still interpret this as the species keyword. Furthermore, in general, white space is ignored. In "general structure" above there are several

blank lines. The preprocessor always ignores blank lines. Just as you could input the SPECIES line as SpEcieS, you could also input this line as "S pE cie S" and it would be a valid, although less readable.

This is a good point to bring up the basic syntax rules of the mozart preprocessor.

- 1) Input lines are limited to 120 characters.
- 2) White space at the beginning of a line counts in the character limit.
- 3) Input lines greater than 120 characters are truncated and can cause preprocessing errors.
- 4) Input lines are rather free form; they may start in any column.
- 5) Blank lines are ignored
- 6) Lines in which the first character is an "\*" are considered comment lines and are ignored.
- 7) The valid character set for the mozart preprocessor is the alpha numeric set, letters and numbers, and the following characters:  $- + * = [ \ ] \leq > \ . \ ;$

(Note: the "\*" can be used as either a comment indicator or as part of a numeric expression such as 2\*n2o5.)

8) In general white space within an input line is ignored. The important exceptions to this rule are the entries in the "Species" section and any subsequent specifications dependent on entries in the species section. Of course, sensible white space use makes preprocessor input files more readable.

"Preprocessor Files" represents a special set of preprocessor specifications that are different in form than all others. There are two optional, single line entries most frequently specified :

> sim doc flnm = mz4 synoz ncept42.doc sim dat flnm = mz4 synoz ncept42.dat

Both strings "sim\_doc\_flnm=" and "sim\_dat\_flnm=" are followed by a file specification whether it is just a file name or a full Linux path followed by a file name. "sim\_doc\_flnm" specifies the preprocessing "document" file and similarly "sim\_dat\_flnm" specifies the file containing the archival history file controls. These inputs default to "mz4.doc" and "mz4.dat" respectively.

The following will go through each of the above listed sections in greater detail.

# **III. Comments (optional)**

```
Comments
     "This is a mozart4 simulation with:"
     "(1) The Lin and Rood advection routine" 
 "(2) mozart inputs"
 "(3) New isoprene chemistry"
```

```
 " added species: CH3OH, C2H5OH, GLYALD, HYAC, EO2, EO, HYDRALD"
End Comments
```
The comments section is a good, simple starting place.

## Purpose

Allows the user to add notes to the preprocessing input file. These notes are also output to the document file.

## Syntax and limits

- 1) Limit of 100 comment lines. Go over this limit and the preprocessor error halts.
- 2) The character set for comments is limited only by what you can type in.
- 3) As you can see from above enclosing lines in the comment section within double quotes, "...", perserves the input line intact; white space and all.

If we had entered the line :

"(2) mozart inputs"

as

(2) mozart inputs

then this line in the document file would look like :

(2)mozartinputs

That's it for the comments section.

# **IV. Species (mandatory)**

```
 Species
    Solution
    End Solution
    Fixed
    End Fixed
    Col-int
    End Col-int
 End SPECIES
```
This is the general form of the species section. There are 3 sub-sections: solution, fixed, and col-int and they must be entered in that order. Only the "col-int" sub-section is optional.

## • **The solution sub-section (mandatory)**

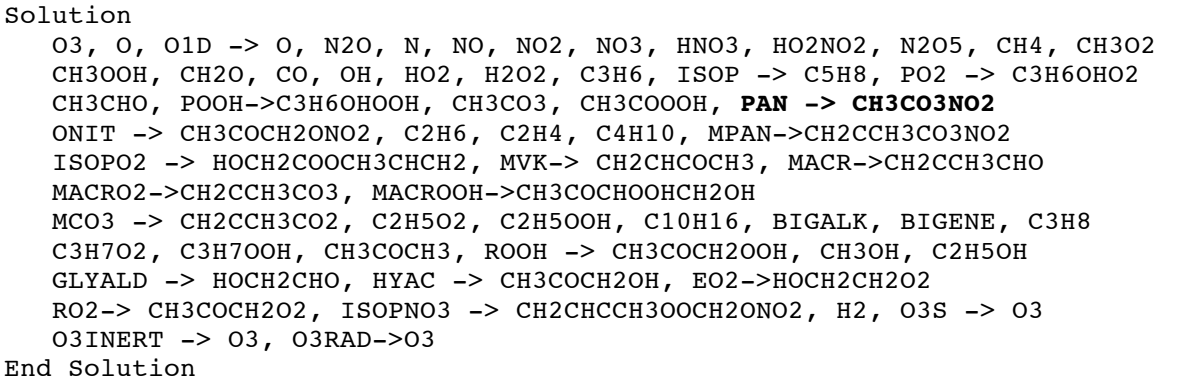

#### Purpose

Define the solution species. As a part of this input the molecular weight of each solution species is also defined.

Syntax and limits

- 1) 300 solution species limit per simulation
- 2) Solution species are limited to **eight** alphanumeric characters
- 3) Solution species are case sensitive
- 4) Solution species "aliases" are limited to 32 alphanumeric characters
- 5) Species and "species->alias" may not be broken across lines

The mozart model employs both mass and volumetric mixing ratio units internally. Specifically, only the chemistry modules utilize volumetric mixing ratio. Thus mozart has to convert to and

from volumetric mixing ratios. This requires the molecular weight of each solution species. One way or another all solution species need to have their symbolic name relate to their chemical composition as represented by the periodic table. For instance, in the above input ozone is specified as O3 not o3 since the symbol in the periodic table O represents atomic oxygen whereas o is not represented. Numbers following valid periodic table elements act exactly as you would expect - they indicate quantity. Invalid periodic elements are ignored in the molecular weight specification; they do not cause a preprocessor error halt.

Note the aliasing mechanism in the solution species sub-section. For example, the entry **PAN -> CH3CO3NO2**. Here the solution species labeled PAN actually represents the compound CH3CO3NO2. Why is this necessary ? Remember: the preprocessor allows only eight characters for the each solution species. What if I forget to "alias" the PAN species ? In that case the combined molecular weight of phosphorus and atomic nitrogen will be assigned to PAN (there is no element represent by A and thus it is ignored). And note that the excited oxygen atom, O1D, is aliased to atomic oxygen, O. Solution species aliasing is for assigning descriptive names and masses for species with long compounds or those such as O1D that don't properly map into the periodic table. It does not imply that the solution species has chemical behavior similar to the alias. That is determined by the chemical reactions in the "chemistry" section.

This is the most critical section of all. A subtle typo here can be hard to track down later. One of the most common errors is to misrepresent the chemical formulation of a compound. In that case the simulation molecular mass will be erroneous and you may get simulation volumetric mixing ratios in your outputs that don't correspond to expected values. Note that CO and Co are not the same species; the first is carbon monoxide and the second is cobalt. While HNO4 and HO2NO2 have the same molecular weight they are two separate species to the preprocessor.

As indicated above you can't assign ozone the symbol "o3". However, you could use aliasing to define ozone as :

 $o<sup>3</sup>$  ->  $O<sup>3</sup>$ 

Although perfectly valid this construct is not advised. Why not ? Some mozart chemistry subroutines use hardwired species symbols that are consistent with a direct mapping to the periodic table. Thus some chemistry routines will look for the species symbol "O3" but not  $"03"$ .

# • **The fixed sub-section (mandatory)**

Fixed **M**, N2, O2, H2O End Fixed

# Purpose

Specify the "fixed" species. Fixed species participate in chemical reactions but their values are assigned not chemically derived. Separate routines exist to specify their values at each time step during a simulation.

## Syntax and limits

- 1) 300 fixed species limit per simulation
- 2) Fixed species are limited to **eight** alphanumeric characters
- 3) The symbol "**M**" represents total atmospheric density and *must* appear in the Fixed subsection

The example fixed sub-section is fairly typical with molecular nitrogen, molecular oxygen, and water vapor declared as fixed species as well as the mandatory total atmospheric density. Note that unlike the solution species fixed species do not have any periodic table matching requirements and their molecular weight is not computed.

# • **The col-int sub-section (optional)**

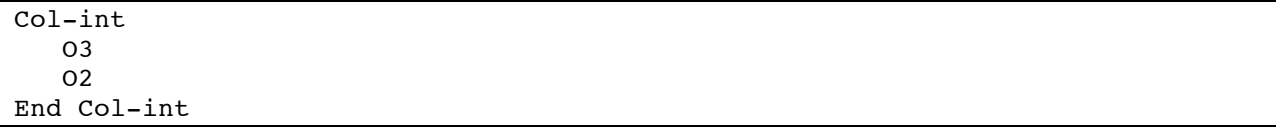

# Purpose

The col-int sub-section, short for column integral, defines those solution species for which a vertical column integral is required.

# Syntax and limits

- 1) 300 col-int entries per simulation
- 2) All col-int entries must be either solution or fixed species; they must be entered exactly as specified in the solution or fixed species sub-section

The example col-int sub-section specifies that O3 and O2 will have column integrals formed in the mozart simulation. If no col-int species are defined then mozart standard code in the photolysis routine will not call any column integral routines. The entries in the col-int example are placed one per line for clarity. They could have been specified in one line via :

O3, O2

The base photolysis routines in mozart require column integrals for O3 and O2. A simulation with no photorates normally would not require a col-int section.

# **V. Solution Classes (mandatory)**

```
 Solution Classes
    Explicit
    End Explicit
    Implicit
    End Implicit
    Rodas
    End Rodas
 End Solution Classes
```
This is the general form of the solution classes section. There are 3 sub-sections: explicit, implicit, and rodas. Solution classes order is immaterial. Each solution species must be uniquely mapped to one of the three classes. Solution classes partition solution species into distinct chemical numerical solvers. The list entry "All" may be used for any single solution class to place all the species in that class.

# • **The explicit sub-section (optional)**

```
 Explicit
    CH4, N2O, CO, H2, O3INERT, O3S, O3RAD
 End Explicit
```
# Purpose

List of species to be solved via the forward Euler or explicit algorithm. Be careful with this solution class. Note that all the species listed in this class are presumed to have rather gentle chemistry with longer lifetimes. It would be disastrous to place a highly reactive species such as OH in the explicit solution class.

# Syntax and limits

- 1) 300 species limit per simulation
- 2) All explicit class members must be solution species; they must be entered exactly as specified in the solution or groups sub-section of the species section

• **The implicit sub-section (optional)**

```
 Implicit
  O3, N, NO, NO2, NO3, HNO3, HO2NO2, N2O5, CH3O2
  CH3OOH, CH2O, OH, HO2, H2O2, C3H6, ISOP, PO2, CH3CHO
  POOH, CH3CO3, CH3COOOH, PAN, ONIT, C2H6, C2H4, C4H10, MPAN
  ISOPO2, MVK, MACR, MACRO2, MACROOH
 MCO3, C2H5O2, C2H5OOH, C10H16
  C3H8, C3H7O2, C3H7OOH, CH3COCH3, ROOH
  CH3OH, C2H5OH, GLYALD, HYAC, EO2, RO2, ISOPNO3, O3RAD
 End Implicit
```
**Purpose** 

Specify all species to be solved via the backward Euler or implicit algorithm. This is the "work horse" solution class. If in doubt put a species in this class.

#### Syntax and limits

The limits and syntax rules for the implicit class as the same as those for the explicit class. There is no harm in placing all of the solution species in the implicit class. This is a good place to use the "all" list option as in :

Implicit All End Implicit

#### • **The rodas sub-section (optional)**

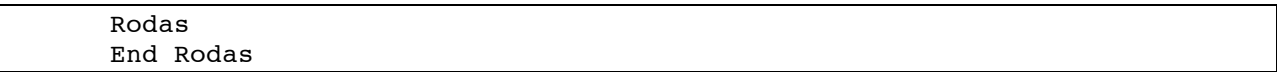

#### Purpose

List all species to be solved via the implicit Rosenbrock solver Rodas. This is the "cadillac " solution class. Again as with the implicit solver class you may put anything in this class. This class is about twice as expensive as the implicit class and should only be considered for situations where the implicit solver exhibits repeated converge failure. If you use this class be careful with the per species relative error criterion. Setting too strigent a criteria, generally  $\leq 1$ .e-3, can cause the computational time to increase greatly.

#### Syntax and limits

The limits and syntax rules for the rodas class as the same as those for the explicit class.

The example preprocessor file does not use the rodas solver for any species. The mozart model has completed hundreds of simulation years with scientifically acceptable results without ever using the rodas solver.

# **VI. Chemistry (optional)**

```
 CHEMISTRY
    Photolysis
    End Photolysis
    Reactions
    End Reactions
    Heterogeneous
    End Heterogeneous
    Ext Forcing
    End Ext Forcing
 END CHEMISTRY
```
Above is the general form of the chemistry section. There are 4 sub-sections: photolysis, reactions, heterogeneous, and ext forcing. Interestingly, none of the sub-sections are mandatory. If they exist chemistry sub-sections must follow the ordering indicated above.

The following details general characteristics of both photo and gas phase reactions (Photolysis and Reactions sections).

Reactants and products are limited to **eight** characters. Reactants are restricted to be either solution species or the fixed species. Any reactant not in the solution or fixed lists will cause a preprocessor error halt. Any **eight** character alphanumeric string is allowed for products. Products that are neither solution or fixed species are flagged in the document file. They are enclosed in the {} pair as in {XYX}, assuming XYX is not a solution or fixed species.

Reactants may not have an explict coefficient; they always have implied unity coefficients. Reactants are separated from each other by the "+" operator. Products are separated from each other by either the "+" or "-" operator. It seems strange but you may in essence have negative products. Blame this on complex hydrocarbon chemistry. Products may have any valid fortran number as a coefficient. Again the default coefficient is unity. A coefficient, species pair is separated by the "\*" operator as in "2.5\*OH". The coefficients are checked for validity and can cause an error halt. Reactions that do not fit on one input line may be continued on subsequent lines. The first non-blank character of the continued lines must be a product separator; either "+" or "-". A reaction line *must* not end with a product separator. All reaction lines must have whole product and reactant symbols; breaking a reaction line in the middle of a reactant or product will cause a preprocessing error halt. Multi-line reactions must have at least one product on the first line.

Reactants are separated from products with either the "->" or "=" operator. Either is allowed in a given reaction. Specifics regarding reactant limits and gas phase reaction rate constants will be

covered in the photolysis and reactions sub-sections below. All reactions may have up to 16 products. Although a photo or gas phase reaction may have no products the reaction must have the "->" or "=" reactant, product delimiter. Reactions involving only fixed species, such as  $O2 + hv \rightarrow \ldots$ , must have a product even if it is a dummy symbol such as "NULL" or "NONE" (assuming that no solution for fixed species is assigned "NULL" or "NONE"). A reaction with no valid solution or fixed species will cause a preprocessor error halt.

The "tags" at the beginning of a reaction line, enclosed by the [] pair, are useful for tagging reactions. These tags can be used to identify individual reactions in the reaction matrix. Thus you can potentially change the order of reactions, add or delete reactions and not have to worry about the mapping of a given reaction to a location in the fortran reaction array. Tags, **required** for photorates and optional for gas phase reactions, are limited to 16 characters not including the enclosing [] pair.

The combined photolysis and gas phase reaction count is limited to 900.

# • **The photolysis sub-section (optional)**

```
Photolysis
[jo2] 02 + hv -> 2*0 [jo1d] O3 + hv -> O1D + O2
 [jo3p] 03 + hv \rightarrow 0 + 02[1n2o] N2O + hv -> O1D + N2
 [jno] NO + hv -> N + O
 [1n02] NO2 + hv -> NO + O
  [jn2o5] N2O5 + hv -> NO2 + NO3
  [jhno3] HNO3 + hv -> NO2 + OH
 [103] NO3 + hv -> .89*NO2 + .11*NO + .89*O3
 [j_{ho2no2}] HO2NO2 + hv -> NO2 + HO2
  [jch3ooh] CH3OOH + hv -> CH2O + HO2 + OH
 [jch2o a] CH2O + hv -> CO + 2 * HO2 [jch2o_b] CH2O + hv -> CO + H2
End Photolysis
```
# Purpose

Specify the photolysis reactions. Photolysis reactions have one and only one true reactant. They must have the "hv" symbol as a symbolic second "place holder" reactant.

#### Syntax and limits

- 1) Up to 900 photo and gas phase reactions per simulation
- 2) Reactants must be solution or fixed species
- 3) Reactants understood to have unity coefficients; no reactant coefficients allowed
- 4) 16 products allowed
- 5) "hv" symbol **required** as second reactant
- 6) No explicit rate constant may be assigned; see rate constant information in the reactions section below

#### • **The reactions sub-section (optional)**

```
 Reactions
 [usr1] 0 + 02 + M -> 03 + M
         0 + 03 \rightarrow 2*02 ; 8e-12, -2060
[old_n2] 01D + N2 \rightarrow 0 + N2 ; 1.8e-11, 110
[old_02] 01D + 02 \rightarrow 0 + 02 ; 3.2e-11, 70
[03\ 11] O1D + H2O -> 2*OH ; 2.2e-10
         N2O + O1D -> 2*NO ; 6.7e-11
        N2O + O1D -> N2 + O2 ; 4.9e-11
[O3_p1] NO + HO2 -> NO2 + OH
 NO + O3 -> NO2 + O2 ; 3e-12, -1500
 NO2 + O -> NO + O2 ; 5.6e-12, 180
 NO2 + O3 -> NO3 + O2 ; 1.2e-13, -2450
NO3 + HO2 -> OH + NO2 ; 2.3e-12, 170.
[usr2] NO2 + NO3 + M -> N2O5 + M ; 2.e-30,4.4, 1.4e-12,.7, .6
 [usr3] N2O5 + M -> NO2 + NO3 + M
       N2O5 + H2O -> 2*HNO3 ; 0.
 [usr4] NO2 + OH + M \rightarrow HNO3 + M ; 2.4e-30,3.1, 1.7e-11,2.1, .6
[usr5] HNO3 + OH -> NO3 + H2O<br>NO3 + NO -> 2*NO2
 NO3 + NO -> 2*NO2 ; 1.5e-11, 170
[usr6] NO2 + HO2 + M -> HO2NO2 + M \qquad ; 1.8e-31,3.2, 4.7e-12,1.4, .6
 HO2NO2 + OH -> H2O + NO2 + O2 ; 1.3e-12, 380
 [usr7] HO2NO2 + M -> HO2 + NO2 + M
 CH4 + OH -> CH3O2 + H2O ; 2.45e-12, -1775
      CH4 + O1D -> .75*CH3O2 + .75*OH + .25*CH2O + .4*HO2 + .05*H2 ; 1.5e-10
[03_p^2] CH3O2 + NO -> CH2O + NO2 + HO2 ; 3.e-12, 280<br>[18711] CH3CO3 + NO2 + M > PAN + M ; 8.50 29.6.5
 [usr11] CH3CO3 + NO2 + M -> PAN + M \qquad ; 8.5e-29,6.5, 1.1e-11,1., .6<br>CH3CO3 + HO2 -> .7*CH3COOOH + .3*CH3COOH + .3*O3 ; 4.3e-13, 1040
       CH3CO3 + CH3O2 -> .9*CH3O2 + CH2O + .9*HO2 + .9*CO2 + .1*CH3COOH ; 1.3e-12,640
  *--------------------------------------------------------------------------
      note the reaction immediately below is "commented out" and will not
       be in the reaction mechanism
  *--------------------------------------------------------------------------
       CH3COOOH + OH -> CH3CO3 + H2O CH3COOOH + OH -> .5*CH3CO3 + .5*CH2O + .5*CO2 + H2O ; 1e-12
 [usr12] PAN + M -> CH3CO3 + NO2 + M
        CH3CO3 + CH3CO3 -> 2*CH3O2 + 2*CO2 ; 2.5e-12, 500
 [03]15] ISOP + 03 -> .4*MACR + .2*MVK + .07*C3H6 + .27*OH ; 1.05e-14, -2000
                 + .06 * HO2 + .6 * CH2O + .3 * CO + .1 * O3
                 + .2 * MCO3 + .2 * CH3COOH
 OH + C2H6 -> C2H5O2 + H2O ; 8.7e-12, -1070
 [O3_p5] C2H5O2 + NO -> CH3CHO + HO2 + NO2 ; 2.6e-12, 365
 C2H5O2 + HO2 -> C2H5OOH + O2 ; 7.5e-13, 700
         C2H5O2 + CH3O2 -> .7 * CH2O + .8 * CH3CHO + HO2 ; 2.e-13
                       + .3 * CH3OH + .2 * C2H5OH
         C2H5O2 + C2H5O2 -> 1.6*CH3CHO + 1.2*HO2 + .4*C2H5OH ; 6.8e-14
         C2H5OOH + OH -> .5*C2H5O2 + .5*CH3CHO + .5*OH ; 3.8e-12, 200
End Reactions
```
#### **Purpose**

Specify all gas phase reactions. Gas phase reactions must have at least one reactant and may have up to three reactants. All reactants must be either solution or fixed species. If a reaction has three reactants then at most **two** can be solution species and at least one must be a fixed

species. For example, if OH and HO2 are solution species, the following is an invalid gas phase reaction :

 $OH + OH + HO2 \rightarrow H2O2$ 

If you really must have three solution species reactants then contact: Stacy Walters at NCAR; stacy@ucar.edu

Gas phase reactions may additionally define rate constants. Rate constants are delimited from reaction products by the ";" character. There are two types of rate constants; arrenhius and troe.

The general Arrenhius rate constant is of the form:

 $a0 * exp(b0/t)$ 

where a0 and b0 are constants to be specified and t is temperature $(K)$ .

an example is:

 $C2H5O2 + HO2 \rightarrow C2H5OOH + O2$  ; 7.5e-13, 700

where  $a0 = 7.5e-13$  and  $b0 = 700$ ; the rate constant is 7.5e-13\*exp( 700/t)

a0 and b0 are checked for fortran numeric validity. They may be positive or negative.

NOTE: The JPL book provides A and  $(E/R)$  in  $k(T) = A*exp((-E/R) (1/T))$ , whereas here b0 = (- $E/R$ )

A temperature independent arrenhius rate only has the a0 term as in :

```
CH3COOOH + OH \rightarrow .5*CH3CO3 + .5*CH2O + .5*CO2 + H2O ; 1e-12
```
where:

 $a0 = 1e-12$ 

Each arrenhius rate constant parameter {a0, b0 } is limited to 16 characters. Parameters are delimited by the "," character.

The general troe rate constant is of the form :

 $alpha**x/(1 + beta**2)$ 

where:

alpha =  $k0$ <sup>\*</sup>M/kinf

 $beta = log10(*alpha*)$  $M =$  total atmospheric density (molecules/cm\*\*3)  $x = "exponential factor"$  $k0 = a0*(300/t)**a1$  $\text{kinf} = b0*(300/t)*b1$  $t =$  temperature (degrees Kelvin)

a0, a1, x, b0, b1 are rate constant inputs to be specified in that order as in :

 $[usr11] CH3CO3 + NO2 + M \rightarrow PAN + M$  ; 8.5e-29, 6.5, 1.1e-11, 1., .6

Here  $a0 = 8.5e-29$ ,  $a1 = 6.5$ ,  $b0 = 1.1e-11$ ,  $b1 = 1$ ., and  $x = .6$ 

Each troe rate constant parameter  ${a0, a1, x, b0, b1}$  is limited to 16 characters. Parameters are delimited by the "," character.

Whether arrenhius or troe rates, the reaction rate constants must be input on the **first** line of a multi-line reaction.

Gas phase reactions with no specified rate constant are labeled as "user defined" in the document file and their rate constant must be supplied in a user supplied subroutine( mo\_usrrxt.F90). Failure to supply a rate constant for such a reaction can lead to a bogus simulation. At best the simulation will rapidly break down with some sort of runtime exception. At worst the simulation will complete without incident, however the results will be erroneous.

Syntax and limits

- 1) Up to 900 photolysis and gas phase reactions limit per simulation
- 2) Reactants must be solution or fixed species
- 3) Limit of two solution species reactants per reaction
- 4) Reactants understood to have unity coefficients; no reactant coefficients allowed
- 5) 16 products allowed
	- **The heterogeneous sub-section (optional)**

```
 Heterogeneous
    H2O2, HNO3, CH2O, CH3OOH, POOH, CH3COOOH, HO2NO2, ONIT, MVK, MACR, 
    C3H7OOH, ROOH, CH3COCHO, Pb, MACROOH, XOOH, ONITR, ISOPOOH
    CH3OH, C2H5OH, GLYALD, HYAC, HYDRALD, CH3CHO, ISOPNO3
 End Heterogeneous
```
#### Purpose

List all solution species that are removed by wet deposition(washout).

Although this section is optional only species listed in the Heterogeneous sub-section will undergo wet removal in the simulation.

## Syntax and limits

- 1) Up to 300 heterogeneous entries
- 2) Only solution species allowed
- 3) Each individual species must appear only once
	- **The ext forcing sub-section (optional)**

```
 Ext Forcing
    NO <- dataset, CO <- dataset, CH4
 End Ext Forcing
```
# Purpose

Specify all solution species that have "external" or in situ (vertically distributed) chemical forcing and if applicable declare a solution species to use input from a dataset in forming the external forcing.

Although this section is optional only species listed in the Ext forcing sub-section will have external forcing in the simulation.

Syntax and limits

- 1) Up to 300 ext forcing entries
- 2) Only solution species allowed
- 3) Each individual species must appear only once

In the above example NO and CO will use values read in from a dataset while CH4 does not.

# **VII. Simulation Parameters (mandatory)**

```
 SIMULATION PARAMETERS
   Spatial Dimensions
```

```
 End Spatial Dimensions
 Numerical Control
 End Numerical Control
```
 Bndy Conds End Bndy Conds

 Surface Flux End Surface Flux

```
 Surface Deposition
   End Surface Deposition
   Outputs
   End Outputs
 END SIMULATION PARAMETERS
```
Above is the general form of the simulation parameters section. This is a long section with 6 sub-sections: Spatial dimensions, Numerical control, Bndy Conds, Surface Flux, Surface Deposition, and Outputs. Spatial dimensions and Outputs are **mandatory**. Sub-section order is irrelevant.

## • **The spatial dimensions sub-section (mandatory)**

```
 Spatial Dimensions
    Longitude points = 128
    Latitude points = 64
    Vertical points = 28
 End Spatial Dimensions
```
## **Purpose**

Specify the size of the three spatial dimensions. The example above is a "standard" t42 horizontal grid with 28 vertical levels.

# Notes

The numeric values entered are checked for fortran integer validity. The values must be positive integers. All three dimensions must be specified; order is immaterial. The vertical points must be **equal to or less than** the actual number of vertical levels in the dynamics netcdf input files.

If running in hybrid mode, using both OpenMP and MPI, or in pure MPI mode then the latitudes per MPI process must be >= 4 and an even multiple of the MPI process count. For example, with the above specification of 64 latitudes you cannot run mozart with 3 or 5 MPI processes. In fact, with the above specification for latitude points you can only run mozart on 2\*\*n MPI processes where  $n = 1, \ldots, 4$ . If running in hybrid or in pure OpenMP mode the number of longitudes is constrained to be a multiple of the longitude tiles variable. In a typical hybrid mozart simulation the longitude tiles variable is set to 8. Thus 128 longitude points will not cause a runtime error whereas a value of 127 would.

These restrictions do not produce preprocessing errors but will cause the simulation to halt during initialization.

# • **The numerical control sub-section (optional)**

```
 Numerical control
   Iteration limit = 11
 End numerical control
```
# Purpose

Specify the maximum number of Newton-Raphson iterations.

## Notes

This applies only to species solved with either the implict or rodas method as specified in the "solution classes" section. No need for concern if Newton-Raphson iteration is a foreign concept to you; iteration limit defaults to 10.

# • **The bndy conds sub-section (optional)**

```
Bndy Conds
    Fixed Upper BC
       O3RAD -> OX, NO, NO2, HNO3, CH4, CO, N2O, N2O5
    End Fixed Upper BC
    Fixed Lower BC
           CH4 -> CH4_LBC, N2O -> N2O_LBC, H2 -> H2_LBC
    End Fixed Lower BC
End Bndy Conds
```
## **Purpose**

List species with fixed upper and/or fixed lower boundary conditions and if necessary impose a mapping to boundary condition dataset variables.

#### Syntax and limits

- 1) Only solution species allowed
- 2) In the aliasing mechanism, simulation species -> dataset name, dataset name is limited to 16 characters

The default boundary condition for all solution species is a zero flux. However, for some species a flux boundary condition can be problematic in longer simulations. Since mozart is a tropospheric model with a chemically and dynamically less resolved stratosphere several compounds, if present in the simulation, are set to and relaxed to prescribed values at levels from the upper boundary down to the tropopause. Each of the Fixed upper BC, Fixed lower BC subsections can have species aliasing that "maps" the simulation species to a variable in a dataset. Note that all the variables in the supplied lower boundary condition dataset are of the form name LBC thereby requiring "CH4 -> CH4 LBC". The upper boundary condition dataset does not have a variable named O3RAD but does have OX, hence the "O3RAD  $\geq$  OX" aliasing. Species without aliasing should have dataset variable names matching the solution species such as NO in the "Fixed Upper BC" sub-section.

• **The surface flux sub-section (optional)**

```
 Surface Flux
    NO = xactive, CH2O, CO, C2H6, C2H4, C3H8, BIGALK, BIGENE
    ISOP=xactive:megan 
 End Surface Flux
```
#### **Purpose**

Enumerates species with a surface emission and optionally declares a surface flux to be interactively calculated. The interactive qualifier, xactive, may further be qualified to use MEGAN model datasets (xactive:megan). At this time only isoprene, ISOP, and a generic monoterpene, C10H16, have interactive fluxes derived from MEGAN datasets.

Although this section is optional mozart will, by default, assign a zero surface emission to all species except those designated to have a fixed lower boundary condition. Species with a surface flux that do not have an "xactive" qualifier will have the flux prescribed directly by inputs from primary emission datasets.

#### Syntax and limits

- 1) up to 300 entries
- 2) solution species only
- 3) entries delimited by the "," character
- 4) species declared to have fixed lower boundary conditions may **not** have a surface flux

#### • **The surface deposition sub-section (optional)**

```
 Surface Deposition
O3, NO2, HNO3, CH4, CH3OOH, CH2O, CO, H2O2, POOH 
 CH3COOOH, PAN, MPAN, C2H5OOH, ONIT
 C3H7OOH, ROOH, CH3COCHO, CH3COCH3, O3INERT, O3S, H2
 CH3CHO, NO, HO2NO2
 CH3OH, C2H5OH, GLYALD, HYAC, HYDRALD
 End Surface Deposition
```
#### Purpose

Specify species with dry deposition at the lower boundary.

Although this section is optional mozart will, by default, assign a zero dry deposition velocity to all species except those designated to have a fixed lower boundary condition

#### Syntax and limits

- 1) up to 300 entries
- 2) solution species only
- 3) entries delimited by the "," character
- 4) species declared to have fixed lower boundary conditions may **not** have dry deposition

#### • **The outputs sub-section (mandatory)**

```
 Outputs
   File
    Transported Species = avrg
    End Transported Species
    Surface Flux = avrg
    End Surface Flux
    Deposition velocity
    End Deposition velocity
    Washout Rates = avrg
    End Washout Rates
    External Forcing = avrg
    End External Forcing
    Photo rate consts
    End Photo rate consts
    Reaction rate consts
    End Reaction rate consts
    Lifetime
    End lifetime
    Local time
    End local time
    Photo rates
    End photo rates
    Reaction rates
    End reaction rates
    Production = avrg
    End Production
   Loss = avrq End Loss
    Deposition flux
    End Deposition flux
    Washout flux
    End Washout flux
    Massdiags = avrg
    End Massdiags
   End File
 End Outputs
```
Purpose

Specifies archival output for chemical species and related diagnostics.

The Outputs sub-section is composed of up to 10 repeated "File, EndFile" sub-sections each of which in turn may have several sub-sections. The archived output for each "File, End File" subsection goes to a unique file. The Outputs example above has a single **File, End File** pair. Files are ordered in their order of appearance in the Outputs section. The first archival file has a file name of the form "h*nnnn*" where *nnnn* is a four digit integer numbered from 0001. Subsequent file names are of the form  $hxnnnn$  where *x* is a single letter starting with "a" followed by "b" and so on.

Within each File sub-section the following sub-sections are recognized: Transported Species, Surface Flux, Deposition velocity, Washout Rates, External Forcing, Production, Loss, Deposition, Photo rate consts, Reaction rate consts, Lifetime, Local time, Photo rates, Reaction rates, and Massdiags

Each sub-section keyword in a File sub-section may be assigned a time type; either **inst** or **avrg** (the "local time" sub-section ignores time type). Inst denotes instantaneous output and avrg denotes time averaged output. A keyword without a timing qualifier, such as Deposition flux in the above outputs example, defaults to instantaneous output. You may mix timing qualifiers within a File sub-section as is done in the example above. The timing qualifier whether explicit or default applies to all output in the sub-section. There are no File sub-section ordering restrictions.

Since there is ample provision for output, you should exercise some precaution when specifying archived simulation output. All output files are in netcdf format and are output by a single processor even for multi-cpu executables. At the time of this release each archival output file is limited to two gigabytes. Voluminous output can both slow a simulation down and rapidly gobble up disk space. A typical mozart simulation writes between 2 to 4 gigabytes of archived data per simulation month.

The following syntax rules apply to all sub-sections of the File sub-section.

- 1) lists are comprised of solution species only
- 2) entries are delimited by the "," character
- 3) "All" entry, if valid, produces indicated output for all solution species

Now for the **File sub-sections**.

```
 Transported Species = avrg
   All
 End Transported Species
```
Purpose

Specifies which solution species to output in the file and the timing qualifier for all listed species. Note that instead of listing all the solution species individually the "All" token is used which will economically do the same thing.

Syntax, limits, and notes

• Outputs are three dimensional (longitude,latitude,level)

```
 Surface Flux = avrg
  NO, N2O, CH4, CH2O, CO, C3H6, ISOP, C10H16, C2H4, C2H6, C4H10 
  C3H8, CH3COCH3, Rn, H2, CH3OH
 End Surface Flux
```
#### Purpose

Specifies which solution species will output a surface emission to the file and the timing qualifier for all listed species. Note that in this case each individual species is listed since many species have either the default surface emission of zero or a fixed lower boundary condition.

Syntax, limits, and notes

• Outputs are two dimensional (longitude, latitude)

```
 Deposition velocity
  O3, NO2, HNO3, CH4, CH3OOH, CH2O, CO, H2O2, POOH 
  CH3COOOH, PAN, MPAN, C2H5OOH, ONIT
   C3H7OOH, ROOH, CH3COCHO, CH3COCH3, Pb, O3INERT, O3S, H2 
  ONITR, MACROOH, XOOH, ISOPOOH
   CH3CHO, NO, HO2NO2, GLYALD, HYAC, CH3OH, C2H5OH, HYDRALD
 End Deposition velocity
```
# Purpose

Specifies which solution species dry deposition velocity to output in the file and the timing qualifier for all such listed species. Once again each individual species is listed since many species have either the default deposition velocity of zero or a fixed lower boundary condition.

Syntax, limits, and notes

• Outputs are two dimensional (longitude, latitude)

```
Washout Rates = avrg
    H2O2, HNO3, CH2O, CH3OOH, POOH, CH3COOOH, HO2NO2, ONIT
   MVK, MACR, C2H5OOH, C3H7OOH, ROOH, CH3COCHO, Pb 
   MACROOH, XOOH, ONITR, ISOPOOH, GLYALD, HYAC, CH3OH
End Washout Rates
```
#### Purpose

Specifies which solution species wet removal rate constants to output in the file and the timing qualifier for all such listed species. Note that in this case each individual species is listed since many of the species are not removed by washout. Species with washout or wet removal are specified in the Heterogeneous sub-section of the chemistry section.

Syntax, limits, and notes

• Outputs are three dimensional (longitude,latitude,level)

```
 External Forcing = avrg
   NO, CH4, CO
 End External Forcing
```
# **Purpose**

Specifies solution species with external or in situ forcing are output to the file and the timing qualifier. Note that in this case each individual species is listed since most of the species do not have external forcing. Species with external forcing are specified in the Ext Forcing sub-section of the chemistry section.

Syntax, limits, and notes

• Outputs are three dimensional (longitude, latitude, level)

```
 Production = avrg
 O3
 End Production
```
#### Purpose

Specifies total chemical production for the listed solution species to output in the file and their timing qualifier.

Syntax, limits, and notes

- "All" shortcut is not valid, will cause a preprocessing error halt
- Outputs are three dimensional (longitude, latitude, level)

```
Loss = avrq O3
 End Loss
```
# Purpose

Specifies total chemical loss for the listed solution species to output in the file and their timing qualifier.

Syntax, limits, and notes

- "All" shortcut is not valid, will cause a preprocessing error halt
- Outputs are three dimensional (longitude,latitude,level)

```
 Photo rate consts = avrg
      jo2, jo1d, jn2o
 End photo rate consts
```
#### Purpose

Specifies which photolysis rate constants to output in the file and their timing qualifier. Note that tags from the *photolysis* sub-section are used to list the outputs.

Syntax, limits, and notes

• Outputs are three dimensional (longitude, latitude, level)

```
 Photo rates = avrg
      jo2, jo1d, jn2o
 End photo rates
```
#### Purpose

Specifies which photolysis rates are output in the file and their timing qualifier. Note that tags from the *photolysis* sub-section specify the outputs. Photo rates are just the photolysis reaction rate constant multiplied by the species density. For example, the second entry, jo1d, will yield the loss of O3 and production of O1D from the reaction " $O3 + hv \rightarrow O1D + O2$ ".

Syntax, limits, and notes

• Outputs are three dimensional (longitude,latitude,level)

```
Reaction rate consts = avrg
    usr1, o3_l1, 27
 End reaction rate consts
```
#### Purpose

Specifies which gas phase reaction rate constants to output in the file and their timing qualifier. Note that tags from the *reactions* sub-section specify the outputs. And as an example the last requested output is referenced with a "raw" number. In this case the  $27<sup>th</sup>$  rate in the "reactions" listing will be output. Direct numeric referencing is discouraged; it is better to alias a reaction even if only for use in the "reaction rate consts" or "reaction rates" sub-sections.

Syntax, limits, and notes

• Outputs are three dimensional (longitude,latitude,level)

```
 Reaction rates = avrg
    usr1, o3_l1
 End reaction rates
```
## Purpose

Identical to the "photo rates" section except this sub-section applies to gas phase reaction rates.

Syntax, limits, and notes

• Outputs are three dimensional (longitude,latitude,level)

 $Lifetime = avrq$  O3, CH4, N2O End lifetime

#### Purpose

Lists species whose "chemical" lifetimes are output. The chemical lifetime is defined as the volume integral of density divided by the volume integral of Loss\*density for the listed species. The volume integral is over the entire three dimensional domain.

#### Syntax, limits, and notes

• Outputs are two dimensional (longitude, latitude)

```
Local time = 10:30 NO2, CH2O
End local time
```
#### Purpose

Lists species whose values are taken from the simulation at the same local time.

Syntax, limits, and notes

- the mandatory time setting for "Local time" must be in range  $00:00$  to  $23:59$
- Outputs are three dimensional (longitude,latitude,level)

```
 Deposition flux
    O3, O3S, CO, NO, NO2, HNO3, PAN, MPAN
 End Deposition flux
```
#### **Purpose**

Specifies solution species with dry deposition surface flux to output in the file and the timing qualifier. Note that in this case each individual species is listed since many of the species have either a default dry deposition surface flux of zero or a fixed lower boundary condition.

Syntax, limits, and notes

• Outputs are two dimensional (longitude, latitude)

```
 Washout flux
    HNO3, CH2O
 End Washout flux
```
#### Purpose

Specifies which solution species with wet deposition to output the column-integrated washout flux in the file and the timing qualifier. Note that in this case each individual species is listed since many of the species have a default wet deposition surface flux of zero.

Syntax, limits, and notes

• Outputs are two dimensional (longitude, latitude)

```
 Massdiags = avrg
    O3
 End Massdiags
```
## Purpose

Lists solution species with mass diagnostics to output in the file and their timing qualifier. This output sub-section is a little deceptive. Mass diagnostics outputs 8 three dimensional fields for each entry. The fields are:

- 1) horizontal x mass flux (labeled XFLX in the output files)
- 2) horizontal y mass flux (YFLX)
- 3) vertical mass flux (ZFLX)

and process mass change per grid cell for

- 1) advection (ADV)
- 2) surface pressure adjustment (DPS)
- 3) convection (CNV)
- 4) diffusion (DIF)
- 5) chemistry (CHM)

This output can be very useful for detailed mass diagnostics but can produce a great deal of output since each entry spawns eight output fields.

Syntax, limits, and notes

- "All" shortcut is not valid, will cause a preprocessing error halt
- Outputs are three dimensional (longitude,latitude,level)